# **Conduct GO Element**

Given a list of genes, using Bioconductor (GO, GOstats) and DAVID at NIH.

## Parameters in GUI

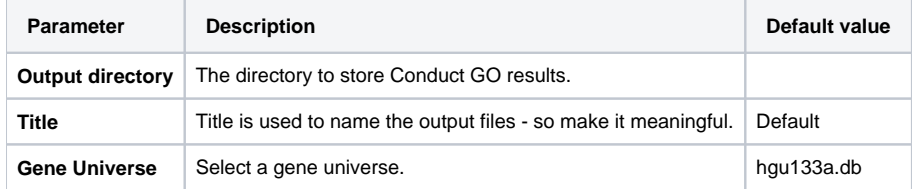

## Parameters in Workflow File

**Type:** conduct-go-id

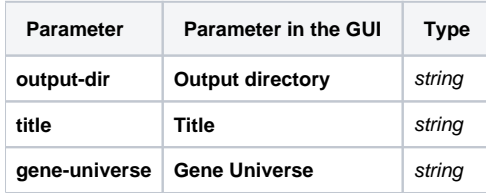

### Input/Output Ports

The element has 1 input port.

**Name in GUI:** Conduct GO data

#### **Name in Workflow File:** in-data

#### **Slots:**

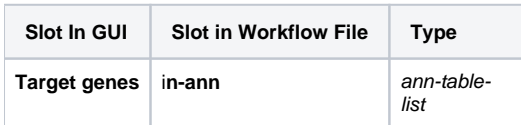